## <span id="page-0-0"></span>Package: rpyANTs (via r-universe)

June 14, 2024

Title An Alternative Advanced Normalization Tools ('ANTs')

Version 0.0.3.9003

Description Provides portable access from 'R' to biomedical image processing toolbox 'ANTs' by Avants et al. (2009) [<doi:10.54294/uvnhin>](https://doi.org/10.54294/uvnhin) via seamless integration with the 'Python' implementation 'ANTsPy'. Allows biomedical images to be processed in 'Python' and analyzed in 'R', and vice versa via shared memory. See 'citation(``rpyANTs'')' for more reference information.

License Apache License 2.0

Language en-US

Encoding UTF-8

Roxygen list(markdown = TRUE)

RoxygenNote 7.3.1

**Imports** grDevices, rpymat ( $> = 0.1.6$ ), reticulate ( $> = 1.26$ ), RNifti ( $> =$ 1.5.0)

**Suggests** test that  $(>= 3.0.0)$ 

Config/testthat/edition 3

URL <http://dipterix.org/rpyANTs/>

BugReports <https://github.com/dipterix/rpyANTs/issues>

Copyright For the rpyANTs package - Zhengjia Wang; For ANTs - ConsortiumOfANTS; For ANTsPy - ANTs Contributors.

Repository https://dipterix.r-universe.dev

RemoteUrl https://github.com/dipterix/rpyANTs

RemoteRef HEAD

RemoteSha 130279339e198109bb6b29a5b57e25fee00c3401

### <span id="page-1-0"></span>**Contents**

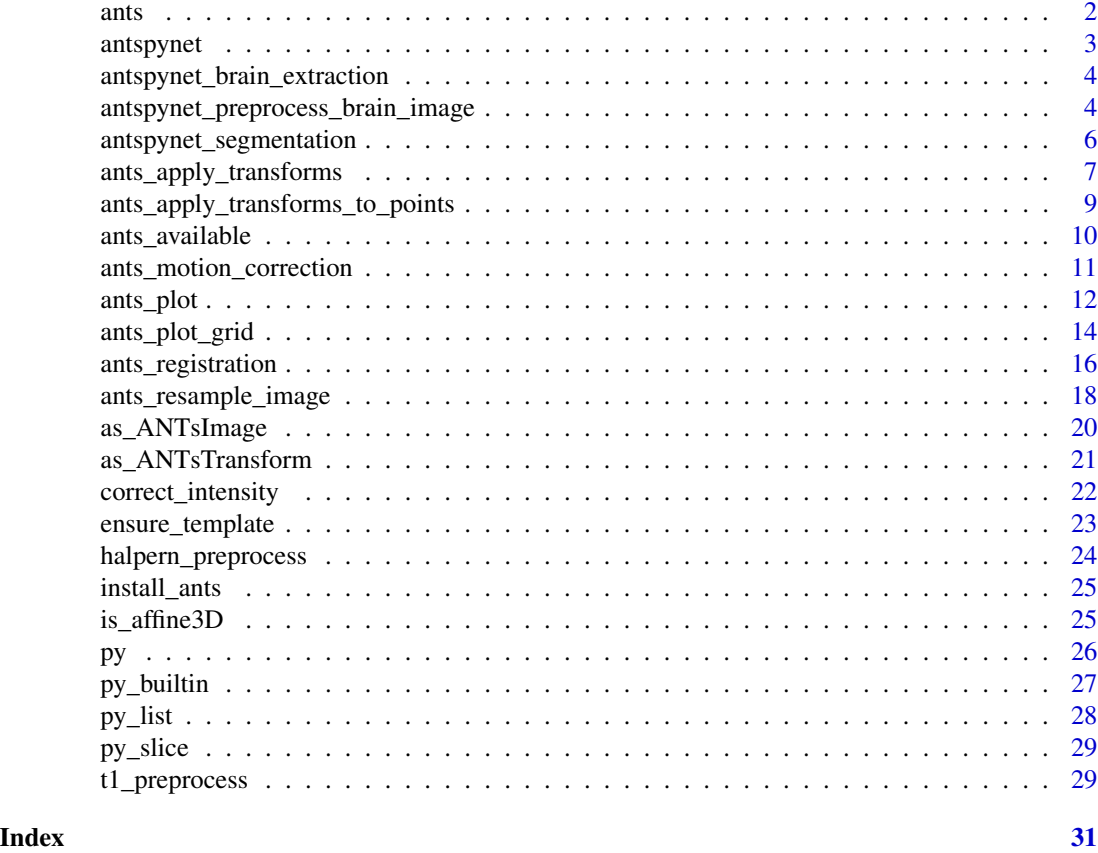

<span id="page-1-1"></span>ants *Get 'ANTsPy' module*

#### Description

Get 'ANTsPy' module

#### Usage

ants

load\_ants(force = FALSE, error\_if\_missing = TRUE)

#### Arguments

force whether to force reloading ants module; default is false

error\_if\_missing

whether to raise errors when the module is unable to load; default is true.

#### <span id="page-2-0"></span>antspynet 3

#### Value

A 'Python' module if successfully loaded. If error\_if\_missing is set to false and module is unable to load, return NULL

#### See Also

[antspynet](#page-2-1)

<span id="page-2-1"></span>antspynet *Get* 'ANTsPyNet' *module*

#### Description

Get 'ANTsPyNet' module

#### Usage

```
load_antspynet(force = FALSE, error_if_missing = TRUE)
```
#### Arguments

force whether to force reloading antspynet module; default is false

error\_if\_missing

whether to raise errors when the module is unable to load; default is true.

#### Value

A 'Python' module if successfully loaded. If error\_if\_missing is set to false and module is unable to load, return NULL

#### See Also

[ants](#page-1-1)

<span id="page-3-0"></span>antspynet\_brain\_extraction

*Extract brain and strip skull*

#### Description

Print antspynet\$brain\_extraction to see the original documentation.

#### Usage

```
antspynet_brain_extraction(
 x,
 modality = c("t1", "t1nobrainer", "t1combined", "flair", "t2", "t2star", "bold", "fa",
    "t1t2infant", "t1infant", "t2infant"),
  verbose = FALSE
)
```
#### Arguments

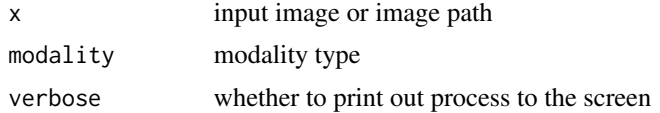

#### Value

Brain mask image

<span id="page-3-1"></span>antspynet\_preprocess\_brain\_image

*Process brain image prior to segmentation*

#### Description

Strip skulls, normalize intensity, align and re-sample to template. This procedure is needed for many antspynet functions since the deep neural networks are trained in template spaces

```
antspynet_preprocess_brain_image(
 x,
 truncate_intensity = c(0.01, 0.99),
 brain_extraction_modality = c("none", "t1", "t1v0", "t1nobrainer", "t1combined",
    "flair", "t2", "bold", "fa", "t1infant", "t2infant"),
  template_transform_type = c("None", "Affine", "Rigid"),
  template = c("biobank", "croppedMni152"),
```

```
do_bias_correction = TRUE,
  return_bias_field = FALSE,
  do_denoising = TRUE,
  intensity_matching_type = c("regression", "histogram"),
  reference_image = NULL,
  intensity_normalization_type = NULL,
 verbose = TRUE
\mathcal{L}
```
#### Arguments

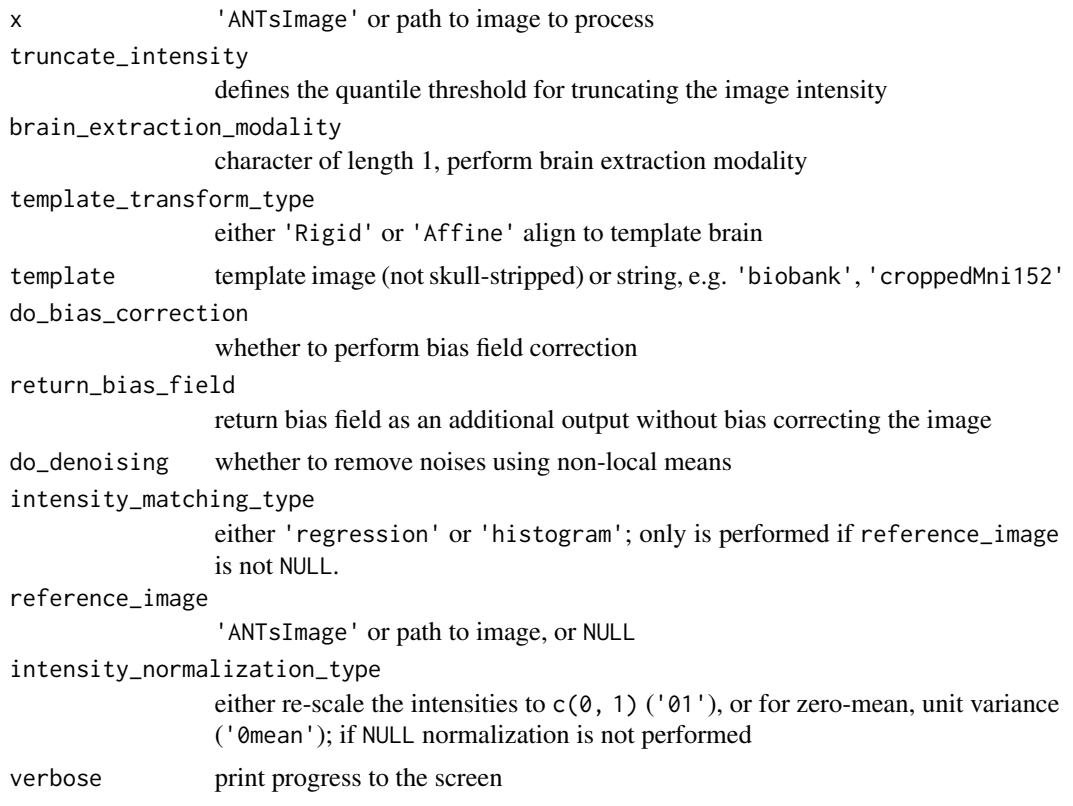

#### Value

Dictionary with images after process. The images are registered and re-sampled into template.

#### See Also

antspynet\$preprocess\_brain\_image

```
library(rpyANTs)
if(interactive() && ants_available("antspynet")) {
  image_path <- ants$get_ants_data('r30')
```

```
preprocessed <- antspynet_preprocess_brain_image(
   image_path, verbose = FALSE
 )
 # Compare
 orig_img <- as_ANTsImage(image_path)
 new_img <- preprocessed$preprocessed_image
 pal \leq grDevices::gray.colors(256, start = 0, end = 1)
 par(mfrow = c(1, 2), mar = c(0.1, 0.1, 0.1, 0.1),bg = "black", fg = "white")image(orig_img[], asp = 1, axes = FALSE,
       col = pal, ylim = c(1, 0)image(new_img[], asp = 1, axes = FALSE,
       col = pal, ylim = c(1, 0)}
```
antspynet\_segmentation

#### *Imaging segmentation using* antspynet

#### Description

Supports Desikan-Killiany-Tourville labeling and deep 'Atropos'.

```
antspynet_desikan_killiany_tourville_labeling(
  x,
 do_preprocessing = TRUE,
  return_probability_images = FALSE,
 do_lobar_parcellation = FALSE,
  verbose = TRUE
)
antspynet_deep_atropos(
 x,
 do_preprocessing = TRUE,
 use_spatial_priors = TRUE,
 aseg_only = TRUE,
  verbose = TRUE
)
```
<span id="page-5-0"></span>

#### <span id="page-6-0"></span>Arguments

x 'NIfTI' image or path to the image that is to be segmented do\_preprocessing whether x is in native space and needs the be registered to template brain before performing segmentation; default is true since the model is trained with template brain. If you want to manually process the image, see [antspynet\\_preprocess\\_brain\\_image](#page-3-1) return\_probability\_images whether to return probability images do\_lobar\_parcellation whether to perform lobar 'parcellation' verbose whether to print out the messages use\_spatial\_priors whether to use 'MNI' partial tissue priors aseg\_only whether to just return the segmented image

#### Value

One or a list of 'ANTsImage' image instances. Please print out antspynet\$desikan\_killiany\_tourville\_labeling or antspynet\$deep\_atropos to see the details.

#### See Also

antspynet\$desikan\_killiany\_tourville\_labeling, antspynet\$deep\_atropos

#### Examples

```
# Print Python documents
if(interactive() && ants_available("antspynet")) {
 antspynet <- load_antspynet()
 print(antspynet$deep_atropos)
 print(antspynet$desikan_killiany_tourville_labeling)
}
```
<span id="page-6-1"></span>ants\_apply\_transforms *Apply a transform list to map an image from one domain to another*

#### Description

See ants\$apply\_transforms for more details.

#### Usage

```
ants_apply_transforms(
  fixed,
 moving,
  transformlist,
 interpolator = c("linear", "nearestNeighbor", "gaussian", "genericLabel", "bSpline",
    "cosineWindowedSinc", "welchWindowedSinc", "hammingWindowedSinc",
    "lanczosWindowedSinc"),
  imagetype = 0L,whichtoinvert = NULL,
  compose = NULL,
  defaultvalue = 0,verbose = FALSE,
  ...
\mathcal{L}
```
#### Arguments

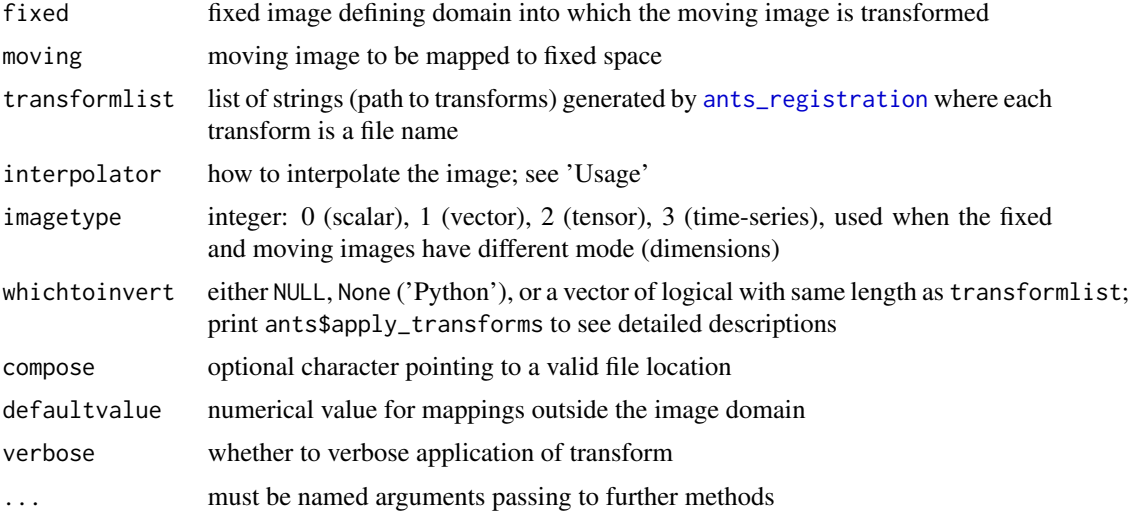

#### Value

Transformed image. The image will share the same space as fixed.

#### See Also

print(ants\$apply\_transforms)

```
if(interactive() && ants_available()) {
  ants <- load_ants()
  fixed <- as_ANTsImage( ants$get_ants_data('r16') )
  moving <- as_ANTsImage( ants$get_ants_data('r64') )
```
<span id="page-7-0"></span>

```
fixed <- ants_resample_image(fixed, c(64, 64), TRUE, "linear")
 moving <- ants_resample_image(moving, c(64,64), TRUE, "linear")
 mytx <- ants_registration(fixed = fixed,
                           moving = moving,
                           type_of_transform = 'SyN')
 mywarpedimage <- ants_apply_transforms(
   fixed = fixed,
   moving = moving,transformlist = mytx$fwdtransforms
 )
 par(mfrow = c(1,3), mar = c(0,0,3,0))pal <- gray.colors(256)
 image(fixed[], asp = 1, axes = FALSE, col = pal,ylim = c(1, 0), min = "Reference")image(moving[], asp = 1, axes = FALSE, col = pal,ylim = c(1, 0), min = "Moving")image(mywarpedimage[], asp = 1, axes = FALSE, col = pal,
       ylim = c(1, 0), main = "Moving reg+resamp into Reference")
}
```
ants\_apply\_transforms\_to\_points

*Apply a transform list to map points from one domain to another*

#### Description

See ants\$apply\_transforms\_to\_points for more details. Please note point mapping goes the opposite direction of image mapping (see [ants\\_apply\\_transforms](#page-6-1)), for both reasons of convention and engineering.

#### Usage

```
ants_apply_transforms_to_points(
  dim,
 points,
  transformlist,
 whichtoinvert = NULL,
  verbose = FALSE,
  ...
)
```
#### Arguments

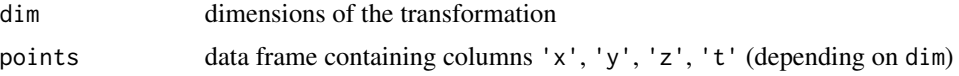

<span id="page-9-0"></span>10 ants\_available ants\_available

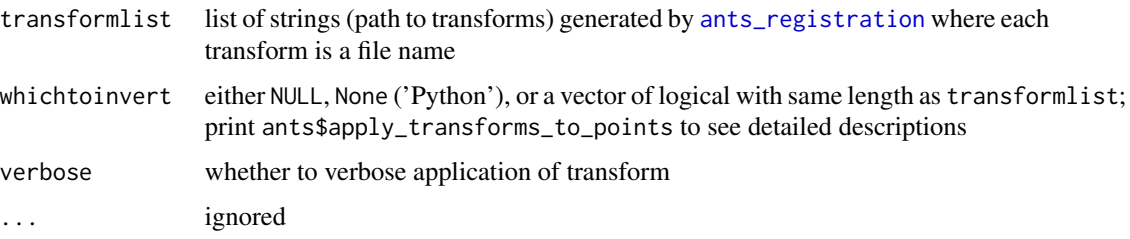

#### Value

Transformed points in data frame (R object)

#### See Also

print(ants\$apply\_transforms\_to\_points)

#### Examples

```
if(interactive() && ants_available()) {
 ants <- load_ants()
 fixed <- as_ANTsImage( ants$get_ants_data('r16') )
 moving <- as_ANTsImage( ants$get_ants_data('r27') )
 reg <- ants_registration(
   fixed = fixed, moving = moving,
   type_of_transform = "antsRegistrationSyNRepro[a]")
 pts <- data.frame(
   x = c(128, 127),
   y = c(101, 111)
 \mathcal{L}ptsw = ants_apply_transforms_to_points(2, pts, reg$fwdtransforms)
 ptsw
}
```
ants\_available *Check if 'ANTs' is available*

#### Description

Check if 'ANTs' is available

```
ants_available(module = c("ants", "antspynet"))
```
#### <span id="page-10-0"></span>Arguments

module either 'ants' or 'antspynet'; default is 'ants'

#### Value

Logical, whether 'ANTs' or 'ANTsPyNet' is available

#### See Also

[install\\_ants](#page-24-1)

ants\_motion\_correction

*Motion correction*

#### Description

Print ants\$motion\_correction to see the original document

#### Usage

```
ants_motion_correction(
 x,
 fixed = NULL,type_of_transform = "BOLDRigid",
 mask = NULL,fdOffset = 50,
 outprefix = ",
 verbose = FALSE,
  ...
\mathcal{L}
```
#### Arguments

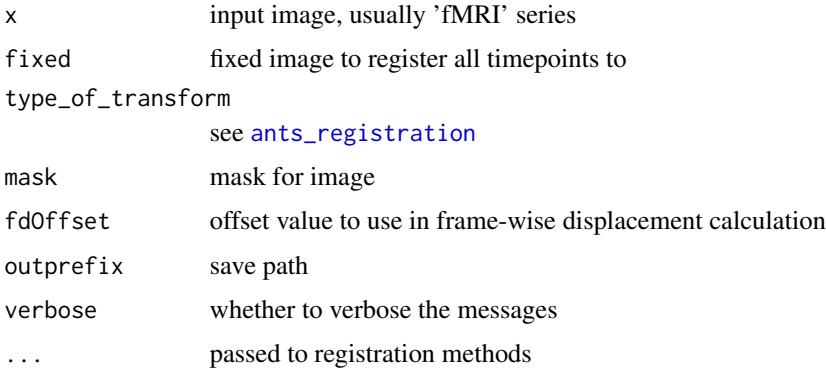

#### <span id="page-11-0"></span>Value

Motion-corrected image

#### Examples

```
if(interactive() && ants_available()) {
 fi <- as_ANTsImage(ants$get_ants_data('ch2'))
 mytx <- ants_motion_correction( fi )
 par(mfrow = c(1, 2), mar = c(1,1,1,1))image(fi[,, 91], asp = 1, axes = FALSE)
 image(mytx$motion_corrected[,,91], asp = 1, axes = FALSE)
}
```
#### ants\_plot *Plot single* 'ANTsImage'

#### Description

Plot single 'ANTsImage'

```
ants_plot(
  image,
  overlay = NULL,
  blend = FALSE,
  alpha = 1,
  cmap = "Greys_r",
  overlay_cmap = "turbo",
  overlay_alpha = 0.9,
  vminol = NULL,
  vmaxol = NULL,
  cbar = FALSE,
  char\_length = 0.8,
  char_dx = 0,
  cbar_vertical = TRUE,
  axis = \theta,
  nslices = 12,
  slices = NULL,
  ncol = NULL,
  slice_buffer = NULL,
  black_bg = TRUE,bg_{th}resh_quant = 0.01,
  bg\_val\_quant = 0.99,
  domain_image_map = NULL,
```
ants\_plot 13

```
crop = FALSE,scale = FALSE,
reverse = FALSE,
title = ",
title_fontsize = 20,
title_dx = 0,title_dy = 0,filename = NULL,
dpi = 500,
figsize = 1.5,
reorient = TRUE,
resample = TRUE,
force_agg = FALSE,
close_figure = TRUE
```
#### Arguments

 $\mathcal{L}$ 

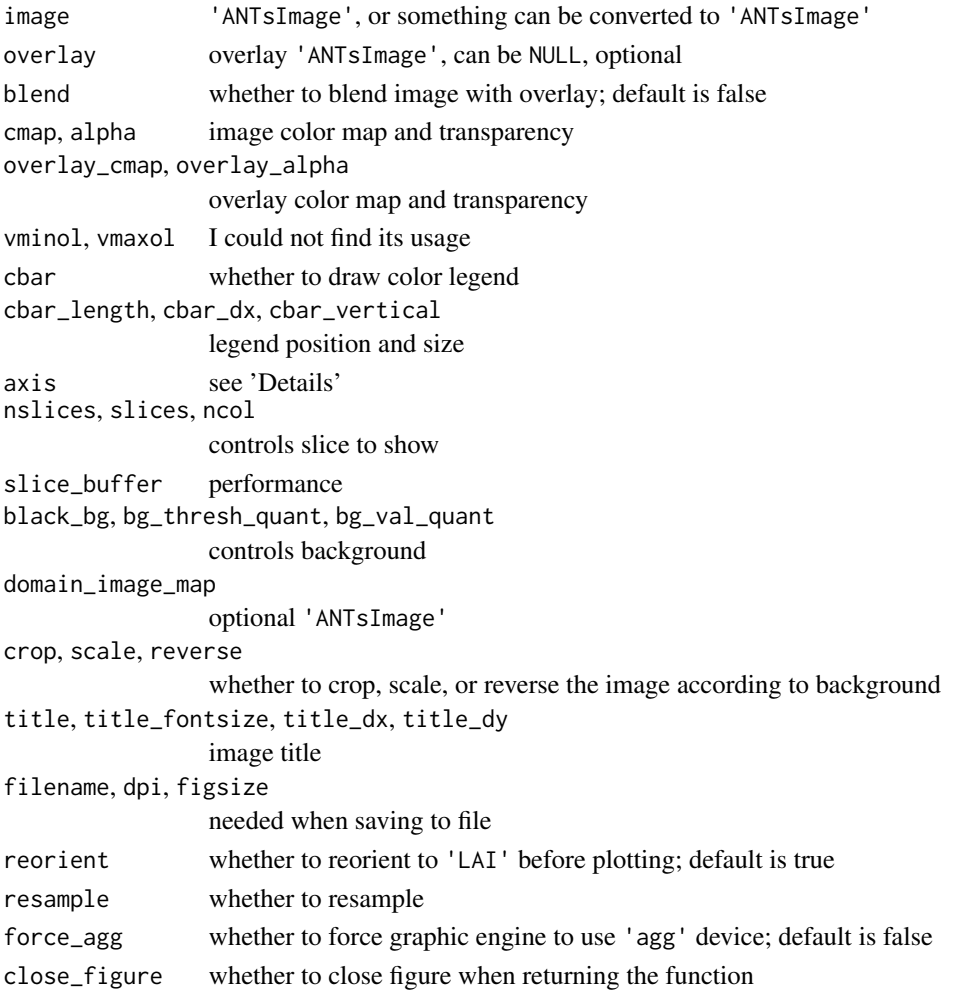

#### Details

By default, images will be reoriented to 'LAI' orientation before plotting. So, if axis=0, the images will be ordered from the left side of the brain to the right side of the brain. If  $axis=1$ , the images will be ordered from the anterior (front) of the brain to the posterior (back) of the brain. And if axis=2, the images will be ordered from the inferior (bottom) of the brain to the superior (top) of the brain.

#### Value

Nothing

#### Examples

```
if(interactive() && ants_available()) {
 ants <- load_ants()
 img <- ants$image_read(ants$get_ants_data('mni'))
 ants_plot(
    img, nslices = 12, black_bg = FALSE,
   bg_thresh_quant = 0.05, bg_val_quant = 1.0, axis = 2,
   cbar = TRUE, crop = TRUE, reverse = TRUE, cbar_vertical = FALSE,
   ncol = 4, title = "Axial view of MNI brain"
 )
}
```
ants\_plot\_grid *Plot multiple* 'ANTsImage'

#### Description

R-friendly wrapper function for ants\$plot\_grid

```
ants_plot_grid(
  images,
  shape = NULL,
  slices = 0,
  axes = 2,
  figsize = 1,
  rpad = \theta,
  cpad = 0,
  vmin = NULL,
  vmax = NULL,colorbar = TRUE,
```
<span id="page-13-0"></span>

```
cmap = "Greys_r",
 title = ",
 tfontsize = 20,
 title_dx = 0,title_dy = 0,rlabels = NULL,
 rfontsize = 14,
 rfontcolor = "black",
 rfacecolor = "white",
 clabels = NULL,
 cfontsize = 14,
 cfontcolor = "black",
 cfacecolor = "white",
 filename = NULL,
 dpi = 400,
  transparent = TRUE,
  ...,
 force_agg = FALSE,
 close_figure = TRUE
\mathcal{L}
```
#### Arguments

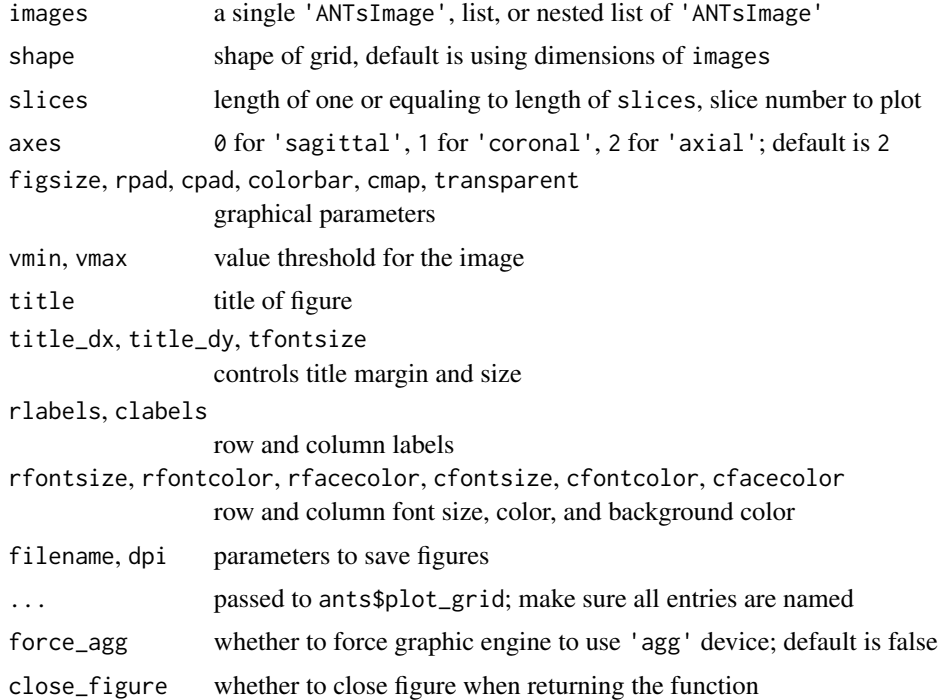

#### Value

Nothing

#### Examples

```
if(interactive() && ants_available()) {
 ants <- load_ants()
 image1 <- ants$image_read(ants$get_ants_data('mni'))
 image2 <- image1$smooth_image(1.0)
 image3 <- image1$smooth_image(2.0)
 image4 <- image1$smooth_image(3.0)
 ants_plot_grid(
   list(image1, image2, image3, image4),
   slices = 100, title = "4x1 Grid"
 )
 ants_plot_grid(
   list(image1, image2, image3, image4),
   shape = c(2, 2),
   slices = 100, title = "2x2 Grid"
 \lambdaants_plot_grid(
   list(image1, image2, image3, image4),
   shape = c(2, 2), axes = c(0, 1, 2, 1),
   slices = 100, title = "2x2 Grid (diff. anatomical slices)"
 )
}
```
<span id="page-15-1"></span>ants\_registration *Register two images using 'ANTs'*

#### Description

Register two images using 'ANTs'

```
ants_registration(
 fixed,
 moving,
  type_of_transform = "SyN",
  initial_transform = NULL,
 output = template(),mask = NULL,
 grad_step = 0.2,
 flow\_sigma = 3,
  total_sigma = 0,
 aff_metric = c("mattes", "GC", "meansquares"),
```
<span id="page-15-0"></span>

```
aff_sampling = 32,
 aff_random_sampling_rate = 0.2,
 syn_metric = c("mattes", "CC", "meansquares", "demons"),
  syn_sampling = 32,
  reg\_iterations = c(40, 20, 0),aff_iterations = c(2100, 1200, 1200, 10),
 aff\_shrink\_factors = c(6, 4, 2, 1),aff\_smoothing\_signas = c(3, 2, 1, 0),write_composite_transform = FALSE,
 verbose = FALSE,
 smoothing_in_mm = FALSE,
  ...
\mathcal{L}
```
#### Arguments

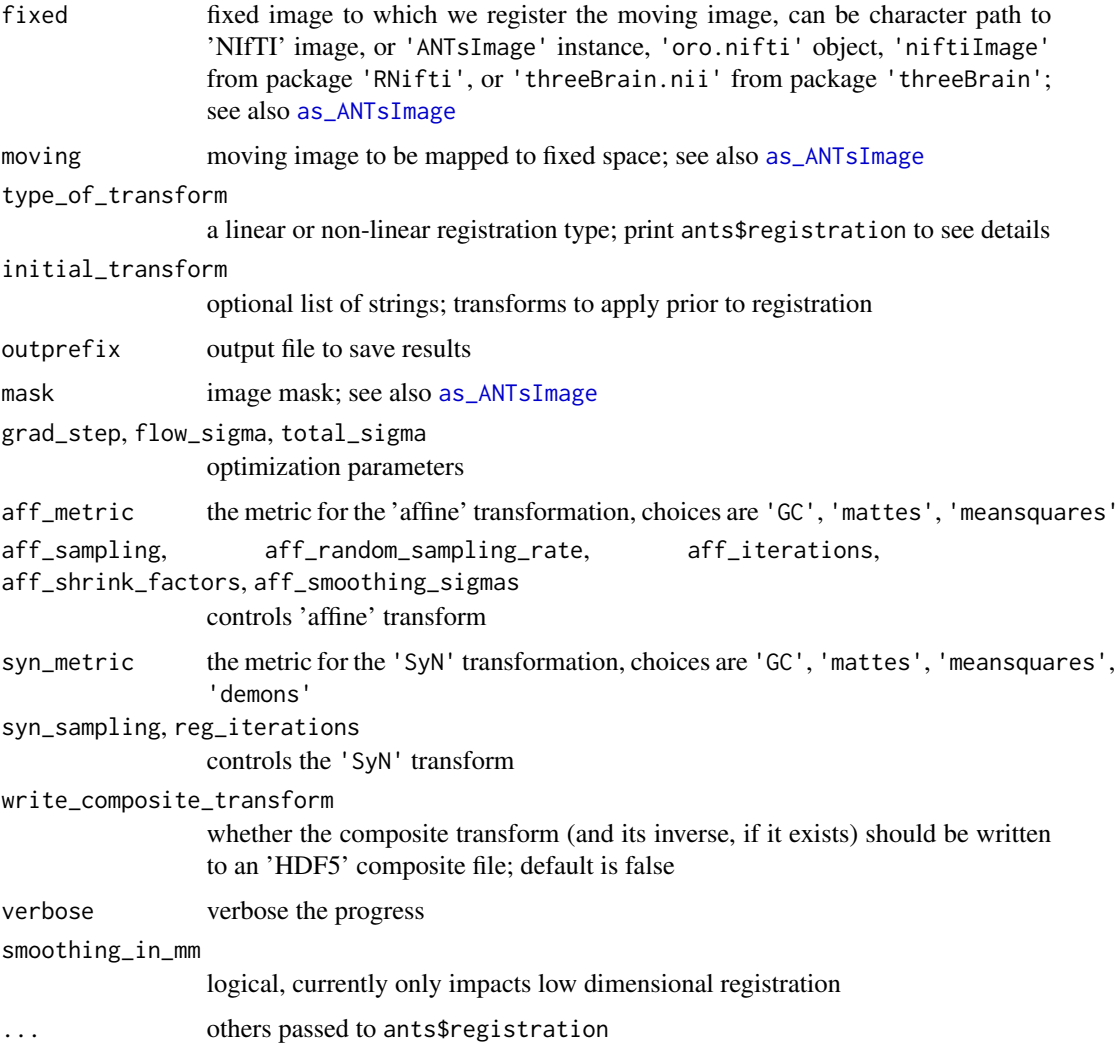

#### <span id="page-17-0"></span>Details

Function family ants\_registration\* align images (specified by moving) to fixed. Here are descriptions of the variations:

- ants\_registration Simple wrapper function for 'Python' implementation ants.registration, providing various of registration options
- ants\_registration\_halpern1 Rigid-body registration designed for 'Casey-Halpern' lab, mainly used for aligning 'MRI' to 'CT' (or the other way around)

#### Value

A 'Python' dictionary of aligned images and transform files.

#### Examples

```
if(interactive() && ants_available()) {
```

```
ants <- load_ants()
```

```
# check the python documentation here for detailed explanation
print(ants$registration)
```

```
# example to register
fi <- ants$image_read(ants$get_ants_data('r16'))
mo <- ants$image_read(ants$get_ants_data('r64'))
```

```
# resample to speed up this example
fi <- ants$resample_image(fi, list(60L,60L), TRUE, 0L)
mo <- ants$resample_image(mo, list(60L,60L), TRUE, 0L)
# SDR transform
transform <- ants_registration(
```
fixed=fi, moving=mo, type\_of\_transform = 'SyN' )

```
ants$plot(fi, overlay = transform$warpedmovout, overlay_alpha = 0.3)
```
#### }

ants\_resample\_image *Resample image*

#### Description

See ants\$resample\_image for more details

ants\_resample\_image 19

#### Usage

```
ants_resample_image(
  x,
  resample_params,
 use_voxels = FALSE,
  interp_type = c("linear", "nn", "guassian", "sinc", "bspline")
\mathcal{L}
```
#### Arguments

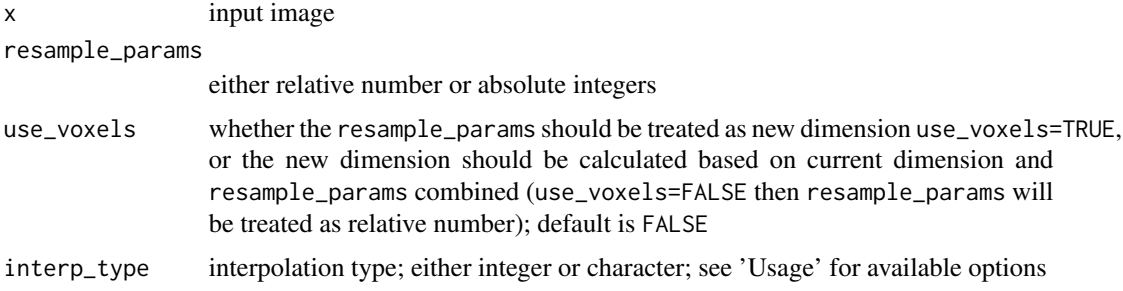

#### Value

Resampled image

```
if(interactive() && ants_available()) {
 ants <- load_ants()
 fi <- as_ANTsImage(ants$get_ants_data("r16"))
 # linear (interp_type = 0 or "linear)
 filin <- ants_resample_image(fi, c(50, 60), TRUE, "linear")
 # nearest neighbor (interp_type = 1 or "nn)
 finn <- ants_resample_image(fi, c(50, 60), TRUE, "nn")
 par(mfrow = c(1, 3), mar = c(0, 0, 0, 0))pal \leq gray.colors(256, start = 0)
 image(fi[], asp = 1, axes = FALSE,ylim = c(1,0), col = pal)image(filin[], asp = 1, axes = FALSE,
       ylim = c(1,0), col = pal)image(finn[], asp = 1, axes = FALSE,
       ylim = c(1,0), col = pal)}
```
<span id="page-19-1"></span><span id="page-19-0"></span>

#### Description

Load data as 'ANTsImage' class

#### Usage

as\_ANTsImage(x, strict = FALSE)

#### Arguments

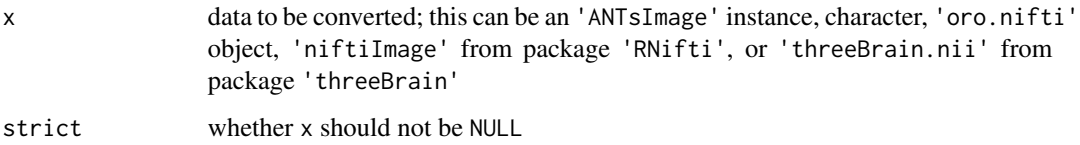

#### Value

An 'ANTsImage' instance; use ants\$ANTsImage to see the 'Python' documentation

```
if(interactive() && ants_available()) {
 ants <- load_ants()
 # Python string
 x1 <- ants$get_ants_data('r16')
 as_ANTsImage( x1 )
 # R character
 nii_path <- system.file(package = "RNifti",
                          "extdata", "example.nii.gz")
 as_ANTsImage( nii_path )
 # niftiImage object
 x2 <- RNifti::readNifti(nii_path)
 as_ANTsImage( x2 )
}
```
<span id="page-20-0"></span>as\_ANTsTransform *Convert to* 'ANTsTransform'

#### Description

Convert to 'ANTsTransform'

#### Usage

```
as_ANTsTransform(x, ...)
## Default S3 method:
as_ANTsTransform(x, dimension = 3, ...)
## S3 method for class 'ants.core.ants_transform.ANTsTransform'
as_ANTsTransform(x, ...)
## S3 method for class 'ants.core.ants_image.ANTsImage'
as_ANTsTransform(x, ...)
## S3 method for class 'numpy.ndarray'
as_ANTsTransform(x, ...)
## S3 method for class 'character'
as_ANTsTransform(x, ...)
```
#### Arguments

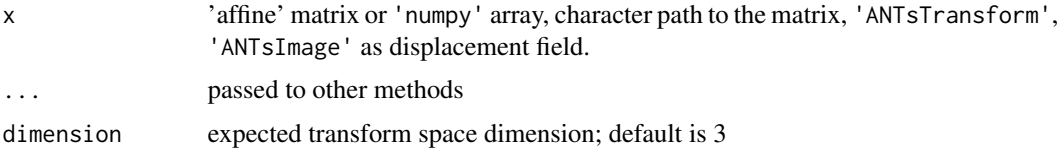

#### Value

An 'ANTsTransform' object

#### Examples

if(interactive() && ants\_available()) { mat <- matrix(c( 0, -1, 0, 128, 1, 0, 0, -128, 0, 0, -1, 128,

```
0, 0, 0, 1
```

```
), ncol = 4, byrow = TRUE)
```

```
trans <- as_ANTsTransform(mat)
trans
# apply transform
trans$apply_to_point(c(120, 400, 1))
# same results
mat %*% c(120, 400, 1, 1)
trans[] == mat
```
correct\_intensity *Truncate and correct 'MRI' intensity*

#### Description

}

Uses ants.abp\_n4 to truncate and correct intensity

#### Usage

```
correct_intensity(image, mask = NULL, intensity_truncation = c(0.025, 0.975))
```
#### Arguments

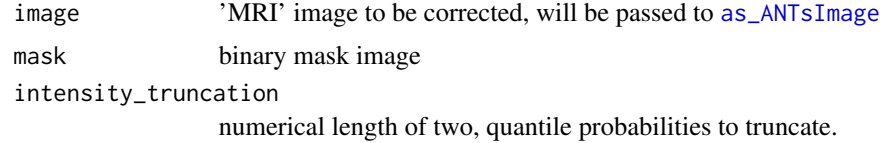

#### Value

An 'ANTsImage' instance

```
if(interactive() && ants_available()) {
 ants <- load_ants()
 scale \leq (0.1 + outer(
   seq(0, 1, length.out = 256)^6,seq(0, 1, length.out = 256)^2,
   FUN = "+")) / 6
 img = ants$image_read(ants$get_ants_data('r16')) * scale
 corrected <- correct_intensity(img)
```
<span id="page-21-0"></span>

```
pal \leq gray.colors(255, start = 0)
 par(mfrow = c(1, 2), mar = c(0.1, 0.1, 2.1, 0.1),bg = "black", fg = "white")image(img[], asp = 1, axes = FALSE,
       col = pal, ylim = c(1, 0),
       main = "Original", col.main = "white")
 image(corrected[], asp = 1, axes = FALSE,
       col = pal, ylim = c(1, 0),
       main = "Corrected", col.main = "white")
}
```
ensure\_template *Ensure the template directory is downloaded*

#### Description

Ensure the template directory is downloaded

#### Usage

```
ensure_template(name = BUILTIN_TEMPLATES)
```
#### Arguments

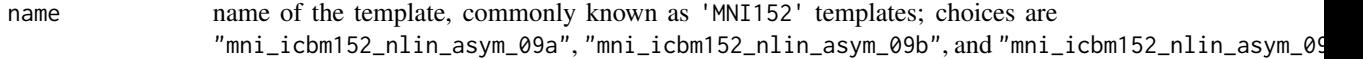

#### Value

The downloaded template path

#### Examples

```
# Do not run for testing as this will download the template
if(FALSE) {
```

```
# Default is `mni_icbm152_nlin_asym_09a`
ensure_template()
ensure_template("mni_icbm152_nlin_asym_09a")
```

```
# Using MNI152b
ensure_template("mni_icbm152_nlin_asym_09b")
```
#### }

<span id="page-23-0"></span>halpern\_preprocess *'ANTs' functions for 'Halpern' lab*

#### Description

'ANTs' functions for 'Halpern' lab

#### Usage

```
halpern_register_ct_mri(
  fixed,
 moving,
 outprefix,
 fixed_is_ct = TRUE,
  verbose = TRUE
)
halpern_register_template_mri(
  fixed,
 moving,
 outprefix,
 mask = NULL,verbose = TRUE
\mathcal{L}
```
halpern\_apply\_transform\_template\_mri(roi\_folder, outprefix, verbose = TRUE)

#### Arguments

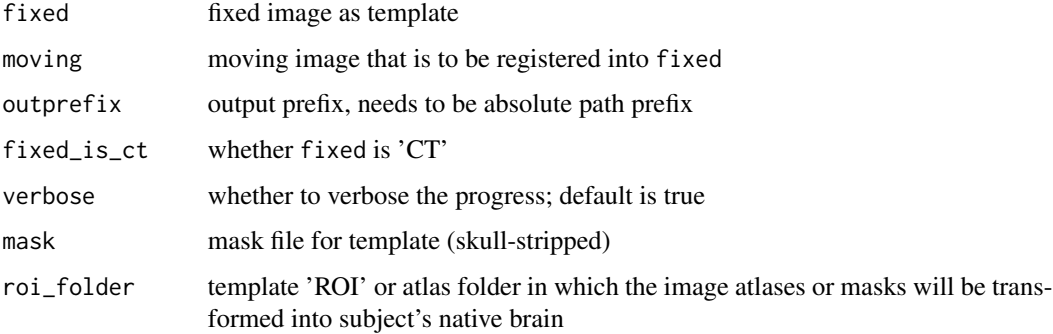

#### Value

A list of result configurations

<span id="page-24-1"></span><span id="page-24-0"></span>

#### Description

Install 'ANTs' via 'ANTsPy'

#### Usage

install\_ants(python\_ver = "3.9", verbose = TRUE)

#### Arguments

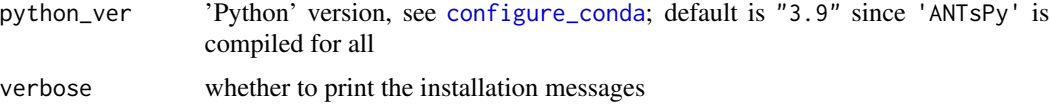

#### Value

This function returns nothing.

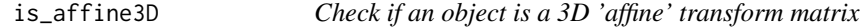

#### Description

Check if an object is a 3D 'affine' transform matrix

#### Usage

```
is_affine3D(x, ...)
## Default S3 method:
is_{affine3D(x, strict = TRUE, ...)## S3 method for class 'ants.core.ants_transform.ANTsTransform'
is_affine3D(x, ...)
```
#### Arguments

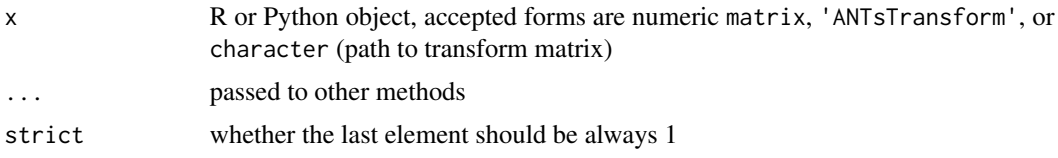

#### <span id="page-25-0"></span>Value

A logical value whether the object can be loaded as a 4-by-4 matrix.

#### Examples

```
# not affine
is_affine3D(1)
# 3x3 matrix is not as it is treated as 2D transform
is_affine3D(matrix(rnorm(9), nrow = 3))
# 3x4 matrix
x \le matrix(rnorm(12), nrow = 3)
is_affine3D(x)
# 4x4 matrix
x \le rbind(x, c(0,0,0,1))
is_affine3D(x)
if(interactive() && ants_available()) {
  ants <- load_ants()
  x <- ants$new_ants_transform(dimension = 3L)
  is_affine3D(x)
  # save the parameters
  f \leftarrow \text{template}(\text{fileext} = ".\text{mat")}ants$write_transform(x, f)
  is_affine3D(f)
}
```
#### py *Get 'Python' main process environment*

#### Description

Get 'Python' main process environment

#### Usage

py

#### Format

An object of class python.builtin.module (inherits from python.builtin.object) of length 1.

#### <span id="page-26-0"></span>py\_builtin 27

#### Value

The 'Python' main process as a module

py\_builtin *Get 'Python' built-in object*

#### Description

Get 'Python' built-in object

#### Usage

py\_builtin(name, convert = TRUE)

#### Arguments

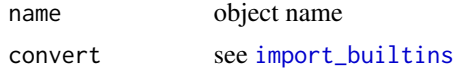

#### Value

A python built-in object specified by name

```
if(interactive() && ants_available()) {
```

```
# ------ Basic case: use python `int` as an R function ---------
py_int <- py_builtin("int")
# a is an R object now
a \leftarrow py\_int(9)print(a)
class(a)
# ------ Use python `int` as a Python function -----------------
py_int2 <- py_builtin("int", convert = FALSE)
# b in a python object
b \leftarrow py\_int2(9)# There is no '[1] ' when printing
print(b)
class(b)
# convert to R object
py_to_r(b)
```
<span id="page-27-0"></span>}

py\_list *List in 'Python'*

#### Description

List in 'Python'

#### Usage

py\_list(..., convert = FALSE)

#### Arguments

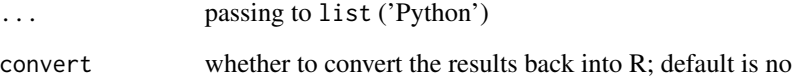

#### Value

List instance, or an R vector if converted

```
if(interactive() && ants_available()) {
  py_list(list(1,2,3))
 py_list(c(1,2,3))
  py_list(array(1:9, c(3,3)))
  py_list(list(list(1:3), letters[1:3]))
}
```
<span id="page-28-0"></span>

#### Description

Slice index in 'Python' arrays

#### Usage

py\_slice(...)

#### Arguments

... passing to slice ('Python')

#### Value

Index slice instance

#### Examples

```
if(interactive() && ants_available()) {
  x \leftarrow np_{arrayk = r\arg(\text{array}(20), c(4, 5)))# equivalent to x[::2]
  x[py_slice(NULL, NULL, 2L)]
}
```
t1\_preprocess *Process 'T1' image*

#### Description

Process 'MRI' and align with template brains

```
t1_preprocess(
  t1_path,
  templates = "mni_icbm152_nlin_asym_09a",
  work_path = ".".verbose = TRUE
\mathcal{E}
```
### Arguments

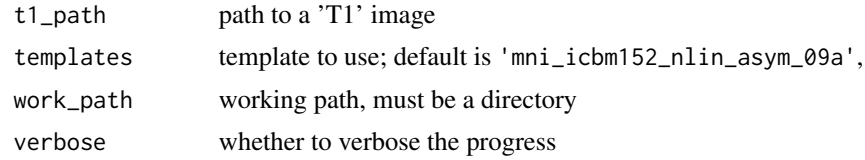

#### Value

Nothing will be returned. Please check work\_path for results.

# <span id="page-30-0"></span>Index

∗ datasets py, [26](#page-25-0) ants, [2,](#page-1-0) *[3](#page-2-0)* ants\_apply\_transforms, [7,](#page-6-0) *[9](#page-8-0)* ants\_apply\_transforms\_to\_points, [9](#page-8-0) ants\_available, [10](#page-9-0) ants\_motion\_correction, [11](#page-10-0) ants\_plot, [12](#page-11-0) ants\_plot\_grid, [14](#page-13-0) ants\_registration, *[8](#page-7-0)*, *[10,](#page-9-0) [11](#page-10-0)*, [16](#page-15-0) ants\_resample\_image, [18](#page-17-0) antspynet, *[3](#page-2-0)*, [3](#page-2-0) antspynet\_brain\_extraction, [4](#page-3-0) antspynet\_deep\_atropos *(*antspynet\_segmentation*)*, [6](#page-5-0) antspynet\_desikan\_killiany\_tourville\_labeling *(*antspynet\_segmentation*)*, [6](#page-5-0) antspynet\_preprocess\_brain\_image, [4,](#page-3-0) *[7](#page-6-0)* antspynet\_segmentation, [6](#page-5-0) as\_ANTsImage, *[17](#page-16-0)*, [20,](#page-19-0) *[22](#page-21-0)* as\_ANTsTransform, [21](#page-20-0) configure\_conda, *[25](#page-24-0)* correct\_intensity, [22](#page-21-0) ensure\_template, [23](#page-22-0) halpern\_apply\_transform\_template\_mri *(*halpern\_preprocess*)*, [24](#page-23-0) halpern\_preprocess, [24](#page-23-0) halpern\_register\_ct\_mri *(*halpern\_preprocess*)*, [24](#page-23-0) halpern\_register\_template\_mri *(*halpern\_preprocess*)*, [24](#page-23-0) import\_builtins, *[27](#page-26-0)* install\_ants, *[11](#page-10-0)*, [25](#page-24-0) is\_affine3D, [25](#page-24-0) load\_ants *(*ants*)*, [2](#page-1-0)

py, [26](#page-25-0) py\_builtin, [27](#page-26-0)

load\_antspynet *(*antspynet*)*, [3](#page-2-0)

py\_list, [28](#page-27-0) py\_slice, [29](#page-28-0)

t1\_preprocess, [29](#page-28-0)